## U.S. Court of Appeals for the Sixth Circuit ECF Training

## Filing Appearance Form

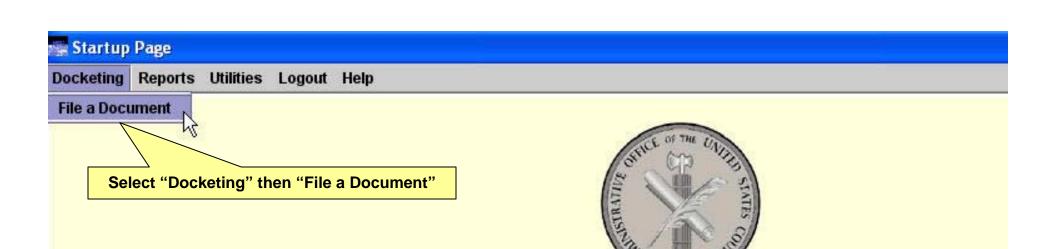

## U.S. Court of Appeals CM/ECF Official Attorney Electronic Document Filing System

This facility is for Official Court Business only. Activity to and from this site is logged. Document filings on this system are subject to 125. Evidence of unauthorized or criminal activity will be forwarded to the appropriate law enforcement officials under 18 USC 152 and

## Welcome

Welcome to the U.S. Court of Appeals Case Management/Electronic Case Files System. Please select an option from the menu.

Last login Mar 25, 2008 9:33:01 AM EDT

| Docketing R       | eports Utilities Logout Help                                                                                                    |                                                                    |
|-------------------|----------------------------------------------------------------------------------------------------|--------------------------------------------------------------------|
| 9                 | Case 80-3030 June James v. The Widgit Company                                                                                                    |                                                                    |
| CIM/ECF Appellate | Case: 80-3030 Enter case number as yy-nnnn (e.g., Filed Date: 03/25/2008 Enter the Case Number  Please Select a Category Case Opening Forms Briefing Record Filing Motion/Stipulation Response/Reply Argument Costs Rehearing Petition Letters/Correspondence Miscellaneous | Document  05-2475)  Select One  (Please Select a Category to the I |
|                   | O BAP Uncheck boxes for each case in                                                                                                    | n which this document should not be filed.                         |
|                   |                                                                                                    | ase Selection                                                      |

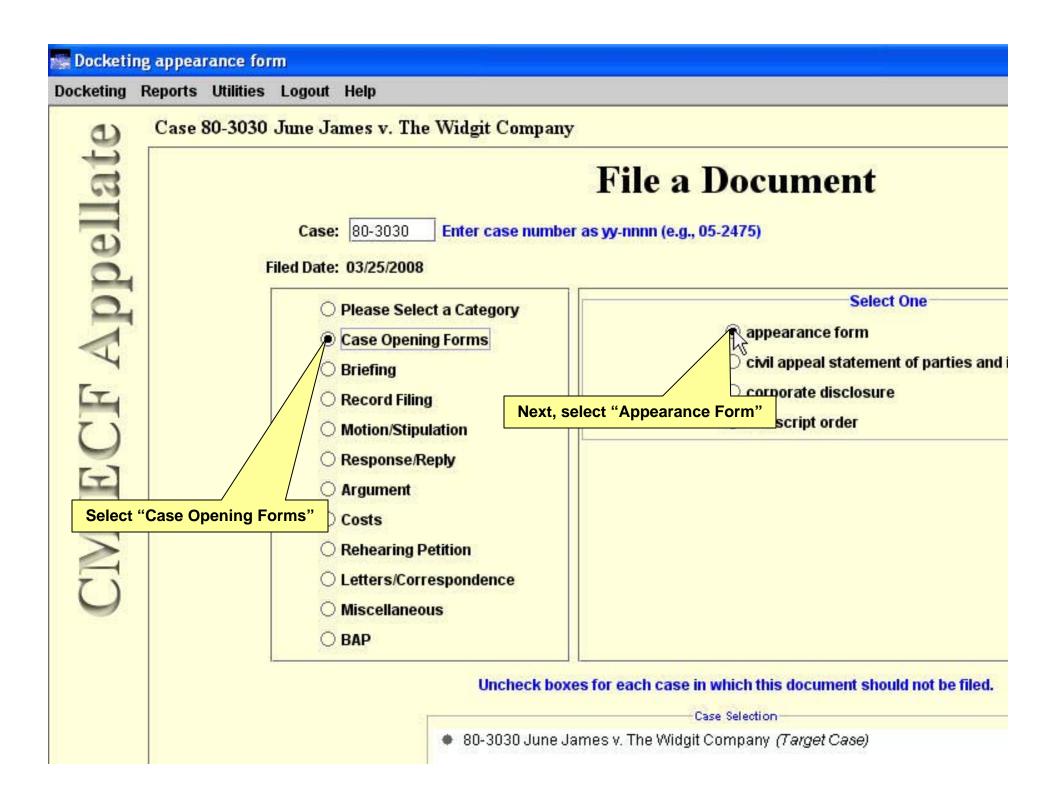

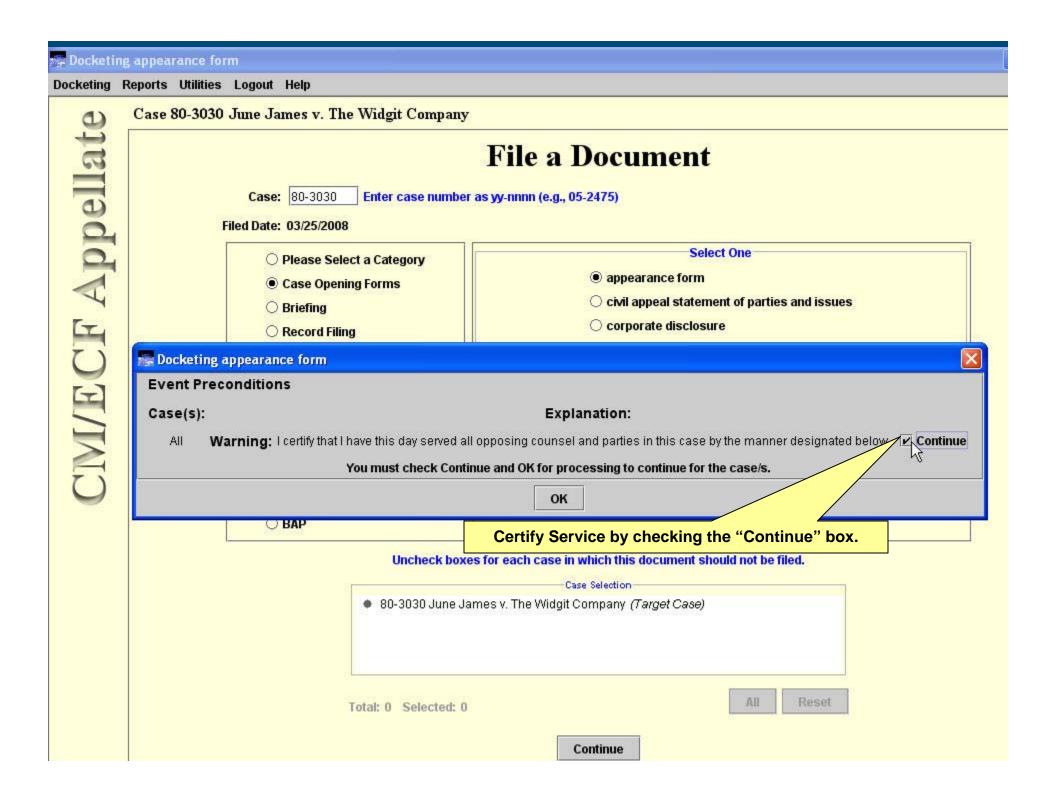

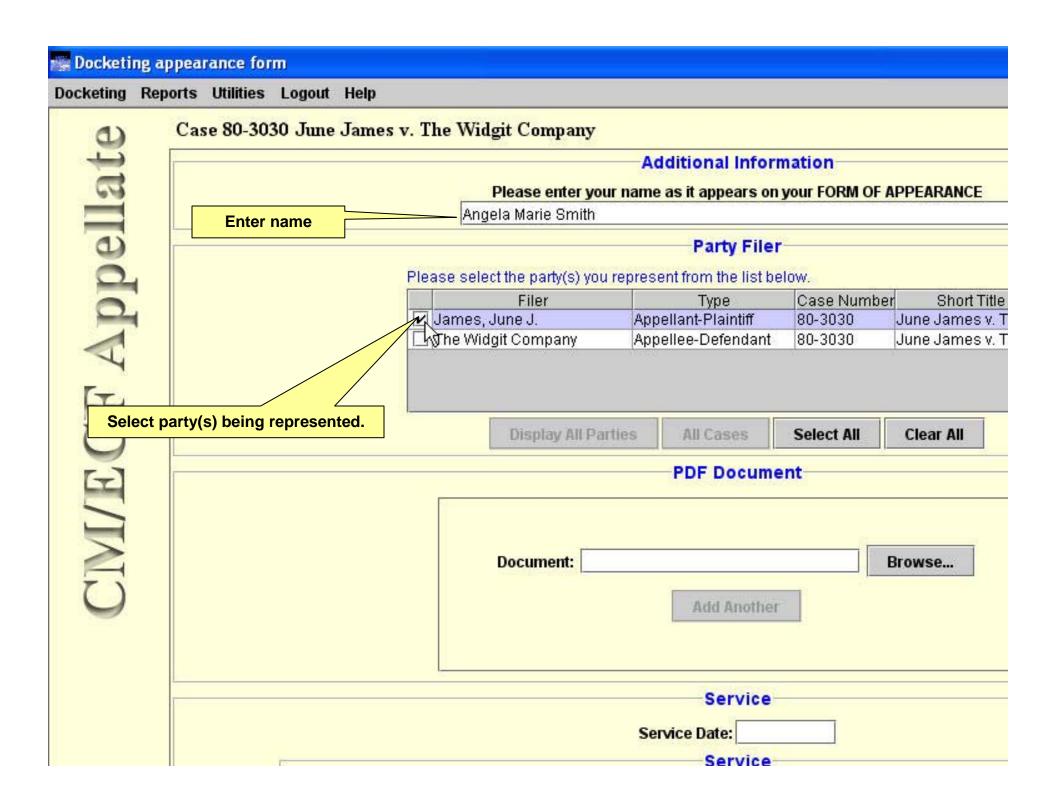

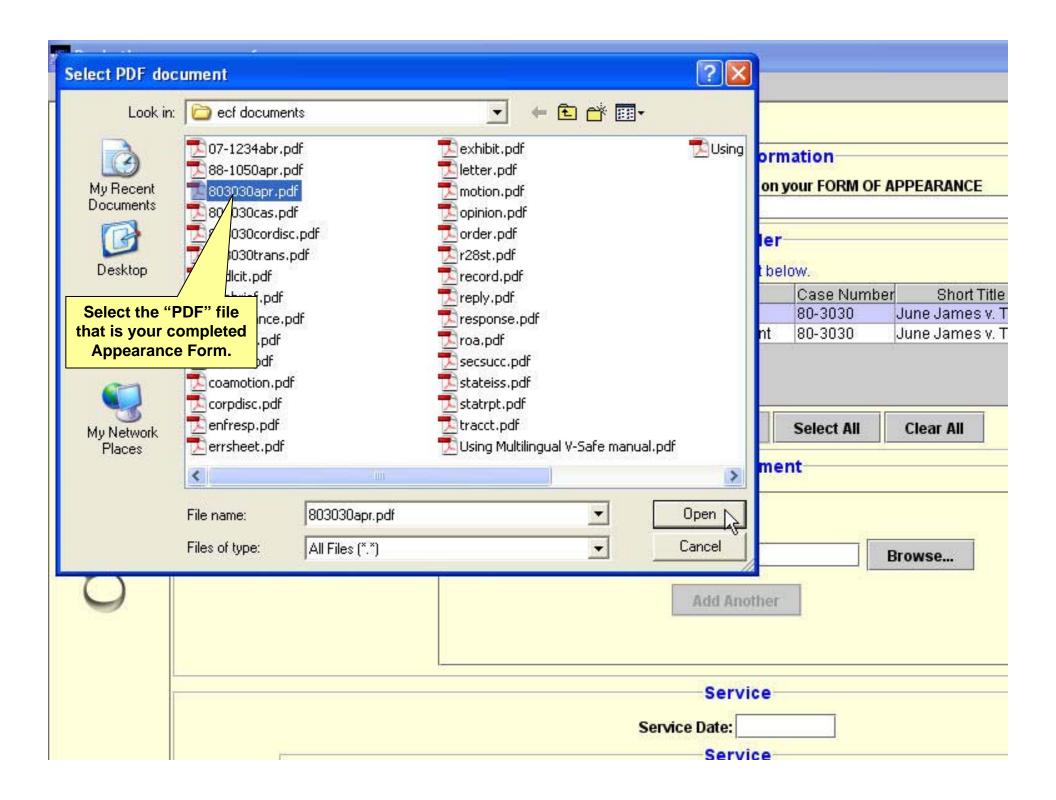

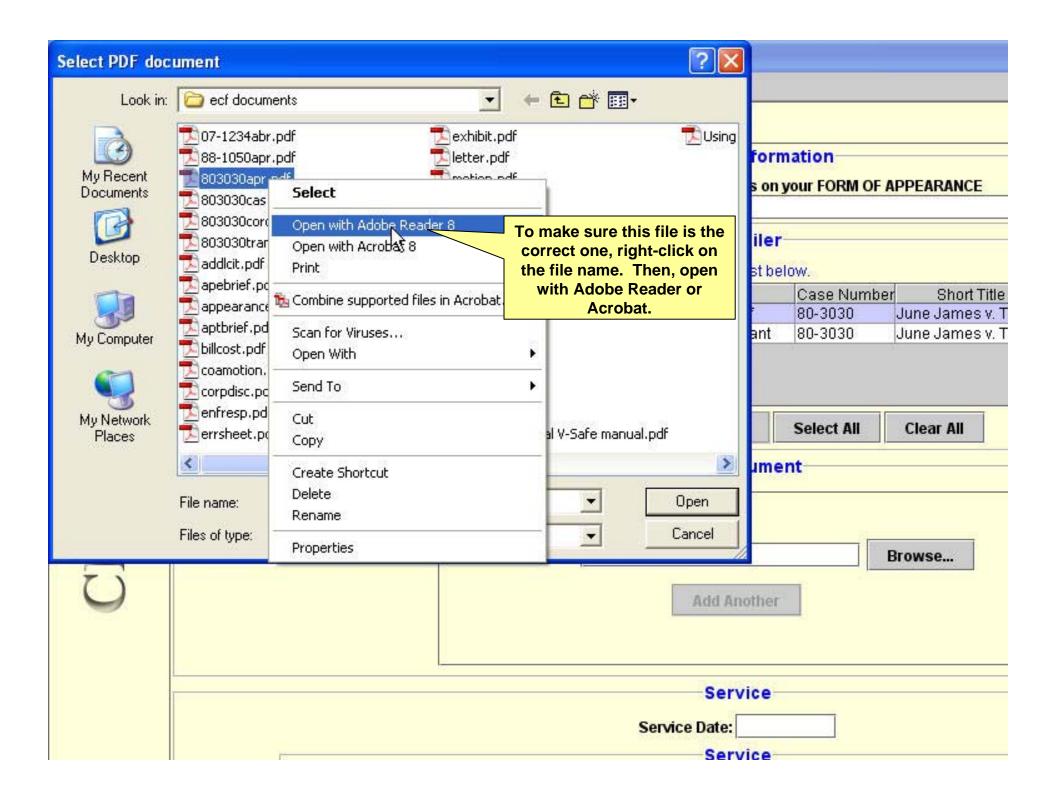

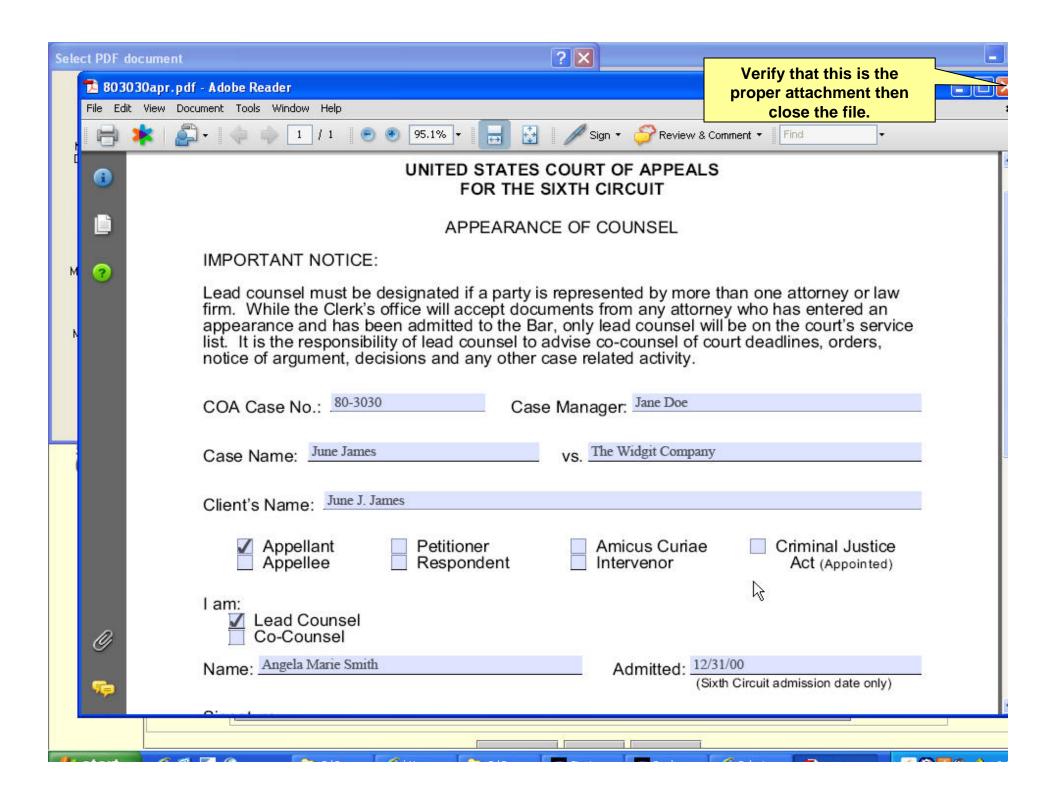

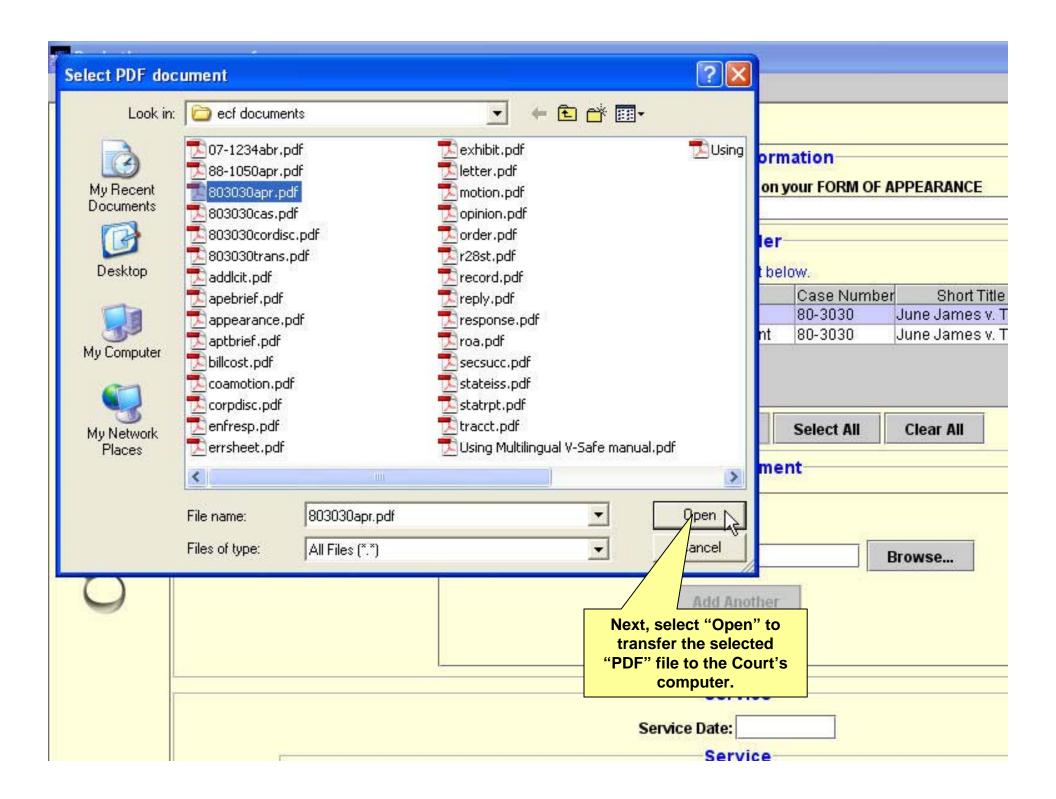

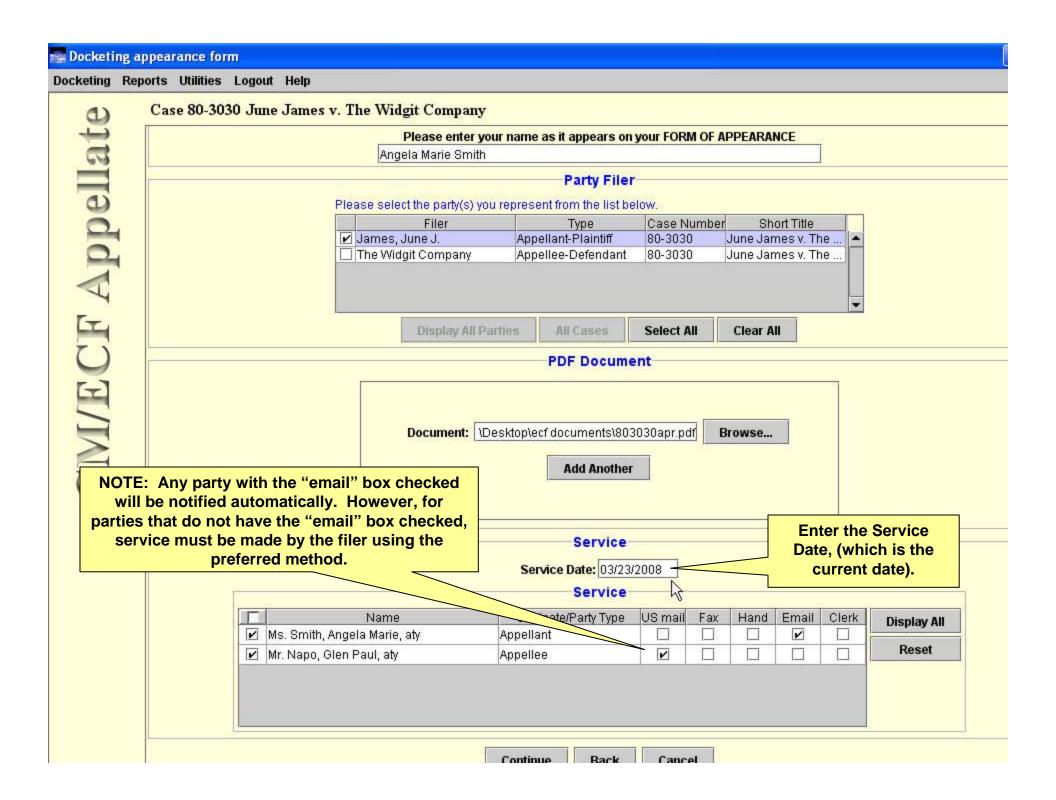

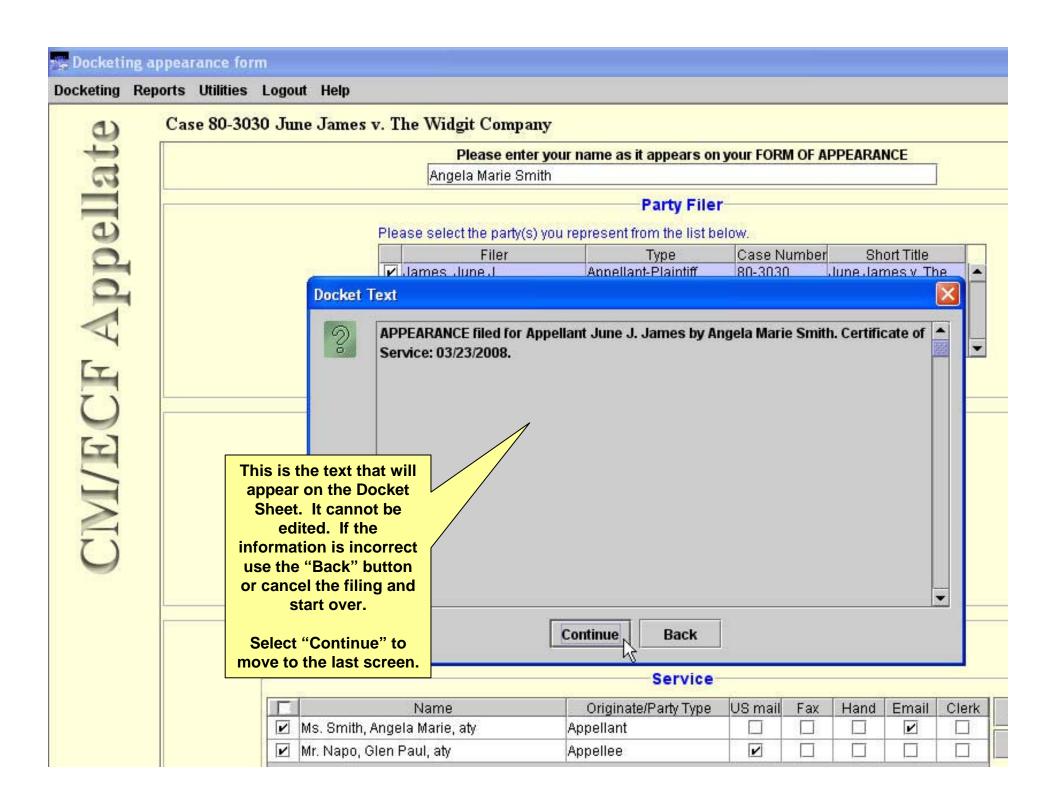

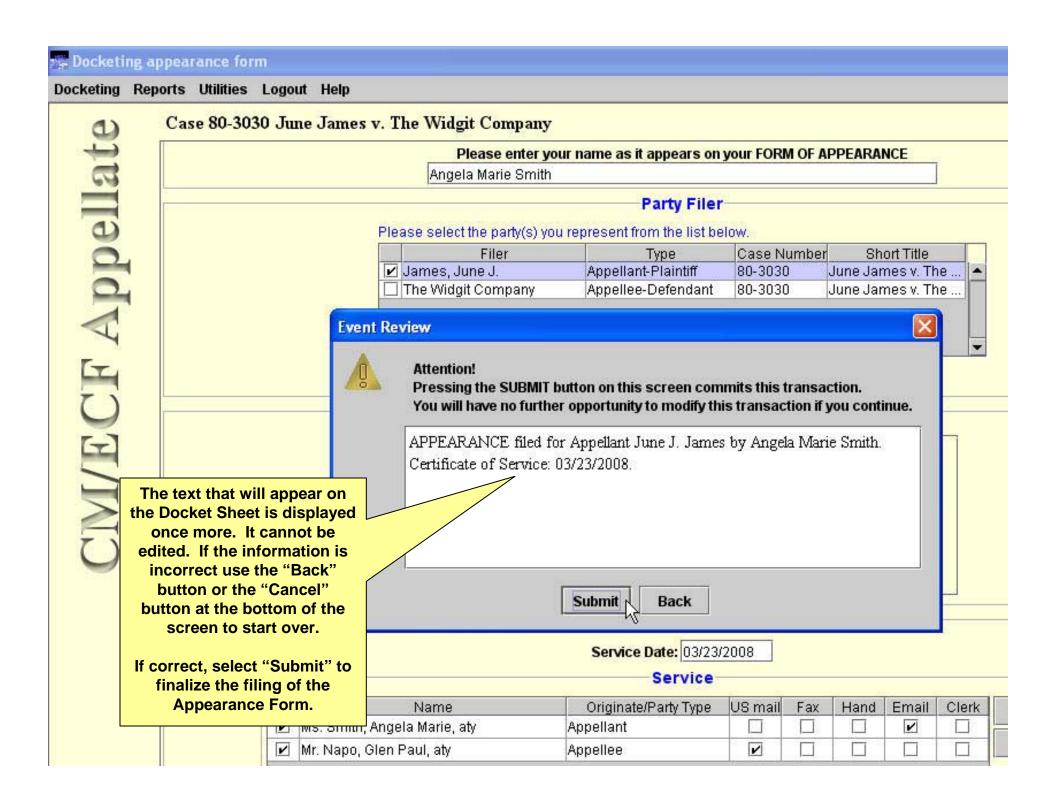

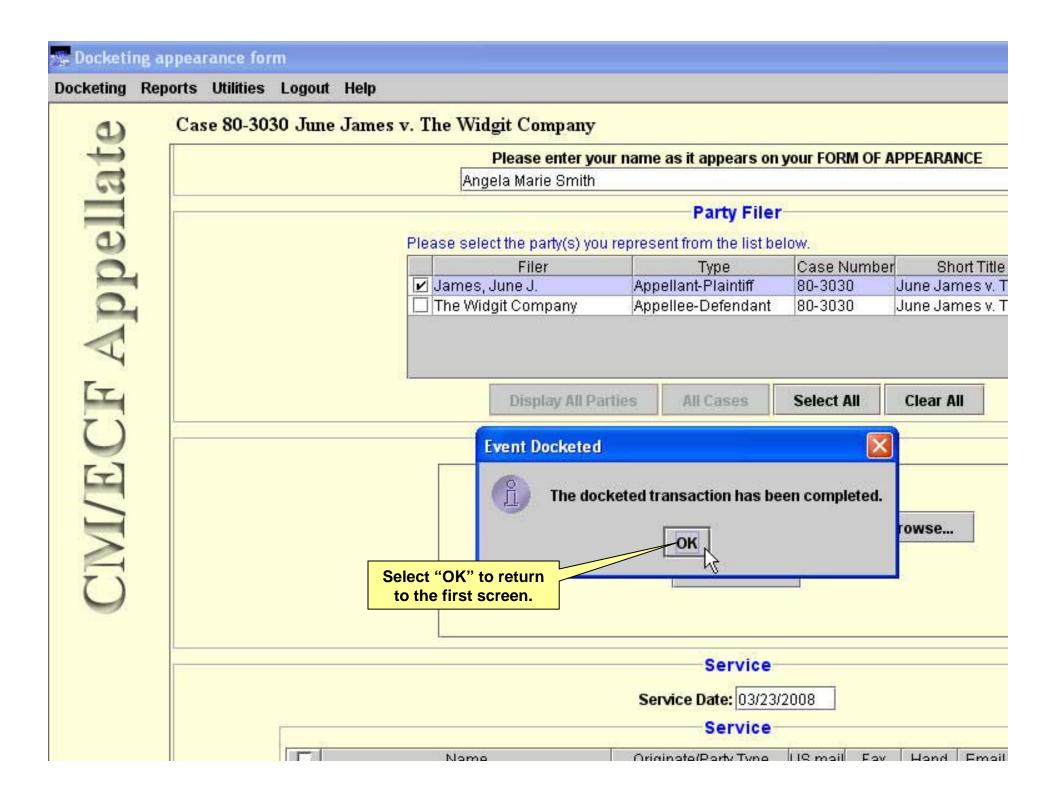